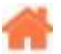

## **Bienvenue sur VSCode**

**Rédacteur(s)** : Philippe Mariano

[Mise à jour le 26/02/2024]

## **Sommaire**

- 1. [Généralités](https://webge.fr/dokuwiki/doku.php?id=outils:vscode:generalites)
	- 1. Introduction
	- 2. Installation de l'IDE et des extensions
	- 3. Réglages
	- 4. Utilisation de l'éditeur
- 2. [Emmet](https://code.visualstudio.com/docs/editor/emmet)
- 3. [Débogage](https://code.visualstudio.com/docs/editor/debugging)
- 4. [Travail collaboratif](https://webge.fr/dokuwiki/doku.php?id=outils:vscode:liveshare)
	- 1. Installation de VS Live Share
	- 2. Configurer un compte
	- 3. Démarrer une session de collaboration
	- 4. Envoyer le lien de partage
	- 5. Se connecter à une session
	- 6. Fermer une session
	- 7. Partager un terminal
- 5. **Programmer des microcontrôleurs**
	- 1. **en C++**
		- 1. [L'extension platformIO](https://webge.fr/dokuwiki/doku.php?id=outils:vscode:platformio)
- 6. **Programmer en Python**
	- 1. [VSCode Premiers programmes en Python "étape par étape"](https://webge.fr/dokuwiki/doku.php?id=outils:vscode:pythonpaspas)
	- 2. [Python interactif \(IPython\) et Jupyter dans VSCode](https://webge.fr/dokuwiki/doku.php?id=outils:vscode:vscipython)
- 7. **Programmer pour le Web**
	- 1. [Préparer l'IDE VS Code pour un projet de site Web](https://webge.fr/dokuwiki/doku.php?id=outils:vscode:web)
	- 2. [L'extension Markdownlint](https://webge.fr/dokuwiki/doku.php?id=outils:vscode:markdown)
	- 3. [JavaScript dans VSCode](https://code.visualstudio.com/docs/languages/javascript)
	- 4. [PHP dans VSCode](https://code.visualstudio.com/docs/languages/php)
- 8. **Programmer en C++**
	- 1. [Utiliser GCC avec MinGW dans VSCode](https://webge.fr/doc/commun/Utiliser GCC avec MinGW dans VSCode.pdf)
- **Ressources**
	- o [10 Amazing VS Code extensions for Web Developers](https://snehapurkayastha.hashnode.dev/10-amazing-vs-code-extensions-for-web-developers)

From: <https://webge.fr/dokuwiki/> - **WEBGE Wikis**

Permanent link: **<https://webge.fr/dokuwiki/doku.php?id=outils:vscode:accueilvscode>**

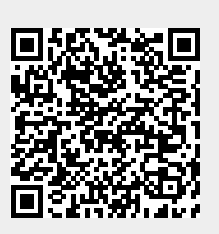

Last update: **2024/02/26 09:20**